## Package 'motifStack'

April 15, 2020

<span id="page-0-0"></span>Type Package

Version 1.30.0

- Title Plot stacked logos for single or multiple DNA, RNA and amino acid sequence
- Author Jianhong Ou, Michael Brodsky, Scot Wolfe and Lihua Julie Zhu

Maintainer Jianhong Ou <jianhong.ou@duke.edu>

Imports XML, scales, htmlwidgets,grDevices, stats, stats4, graphics, utils, ggplot2

- Depends R (>= 2.15.1), methods, grImport2, grid, MotIV, ade4, **Biostrings**
- Suggests RUnit, BiocGenerics, MotifDb, RColorBrewer, BiocStyle, knitr, httr, htmltools
- biocViews SequenceMatching, Visualization, Sequencing, Microarray, Alignment, ChIPchip, ChIPSeq, MotifAnnotation, DataImport

Description The motifStack package is designed for graphic representation of multiple motifs with different similarity scores. It works with both DNA/RNA sequence motif and amino acid sequence motif. In addition, it provides the flexibility for users to customize the graphic parameters such as the font type and symbol colors.

License GPL  $(>= 2)$ 

Lazyload yes

VignetteBuilder knitr

git\_url https://git.bioconductor.org/packages/motifStack

git branch RELEASE 3 10

git\_last\_commit e807768

git last commit date 2019-10-29

Date/Publication 2020-04-14

## R topics documented:

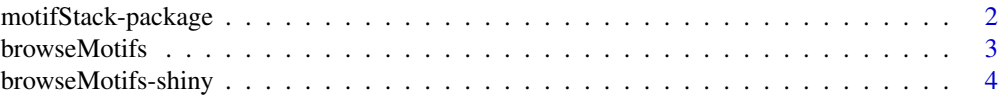

<span id="page-1-0"></span>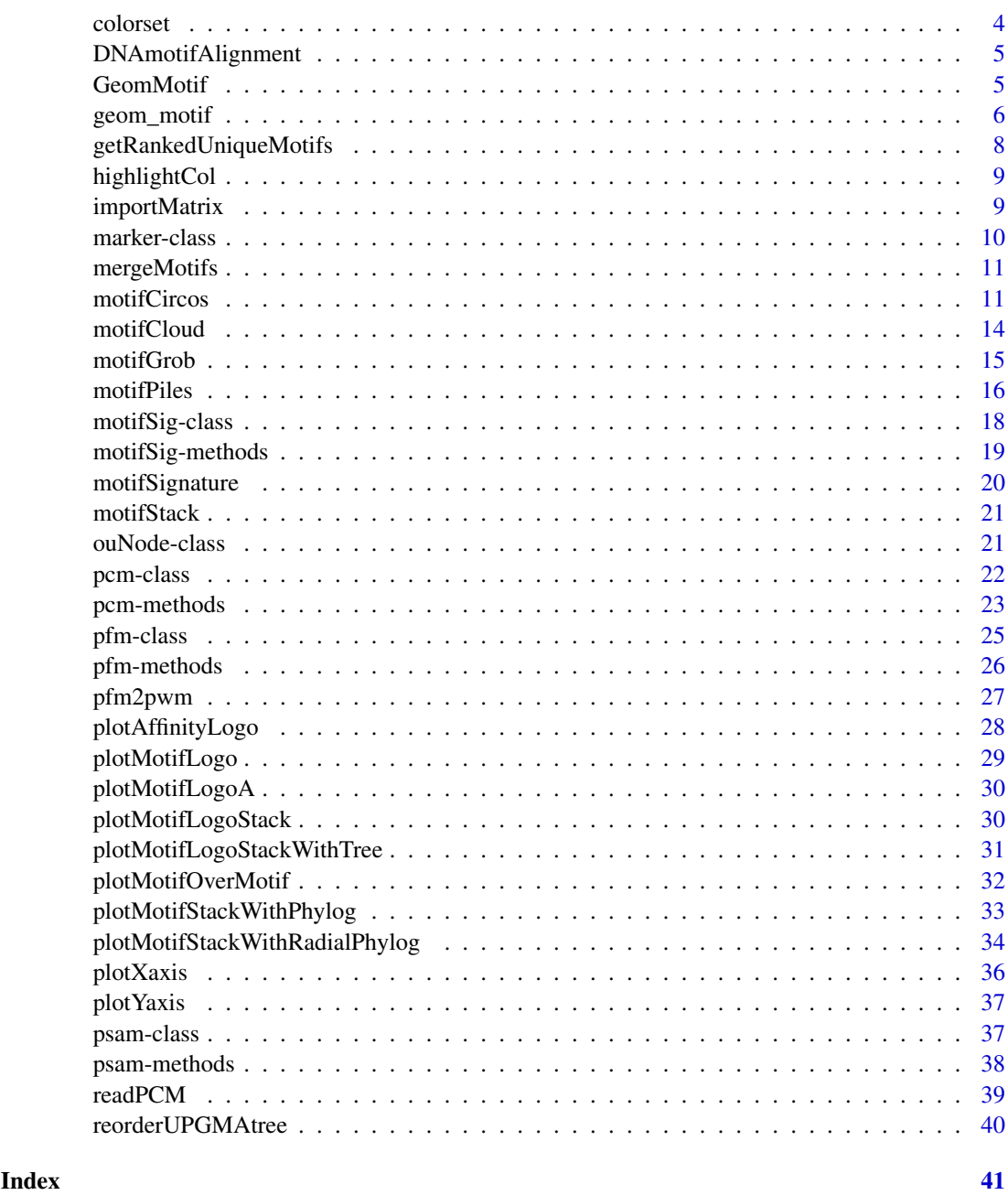

motifStack-package *Plot stacked logos for single or multiple DNA, RNA and amino acid sequence*

## Description

motifStack is a package that is able to draw amino acid sequence as easy as to draw DNA/RNA sequence. motifStack provides the flexibility for users to select the font type and symbol colors. motifStack is designed for graphical representation of multiple motifs.

#### <span id="page-2-0"></span>browseMotifs 3

#### Author(s)

Jianhong Ou and Lihua Julie Zhu

Maintainer: Jianhong Ou <jianhong.ou@umassmed.edu>

browseMotifs *browse motifs*

#### Description

browse motifs in a web browser

#### Usage

```
browseMotifs(pfms, phylog,
                      layout=c("tree", "cluster", "radialPhylog"),
                      nodeRadius=2.5, baseWidth=12, baseHeight=30,
                      xaxis=TRUE, yaxis=TRUE,
                      width=NULL, height=NULL,
                      ...)
```
#### Arguments

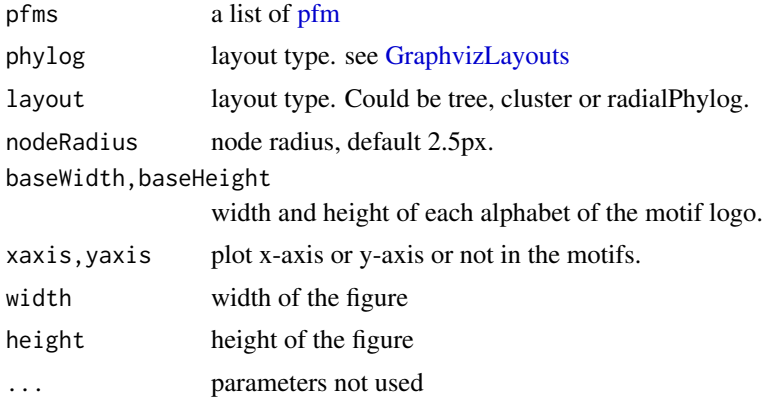

#### Value

An object of class htmlwidget that will intelligently print itself into HTML in a variety of contexts including the R console, within R Markdown documents, and within Shiny output bindings.

```
library("MotifDb")
matrix.fly <- query(MotifDb, "Dmelanogaster")
motifs <- as.list(matrix.fly)
motifs <- motifs[grepl("Dmelanogaster-FlyFactorSurvey-", names(motifs), fixed=TRUE)]
names(motifs) <- gsub("Dmelanogaster_FlyFactorSurvey_", "",
                     gsub("_FBgn[0-9]+$", "",
                          gsub("[^a-zA-Z0-9]","_",
                               gsub("(_[0-9]+)+$", "", names(motifs)))))
motifs <- motifs[unique(names(motifs))]
```
<span id="page-3-0"></span>4 colorset and the colorset and the colorset and the colorset and the colorset and the colorset and the colorset and the colorset and the colorset and the colorset and the colorset and the colorset and the colorset and the

```
pfms <- sample(motifs, 10)
pfms <- lapply(names(pfms), function(.ele, pfms){new("pfm",mat=pfms[[.ele]], name=.ele)},pfms)
browseMotifs(pfms)
```
browseMotifs-shiny *Shiny bindings for browseMotifs*

#### Description

Output and render functions for using browseMotifs within Shiny applications and interactive Rmd documents.

## Usage

```
browseMotifsOutput(outputId, width = "100%", height = "400px")
```

```
renderbrowseMotifs(expr, env = parent.frame(), quoted = FALSE)
```
## Arguments

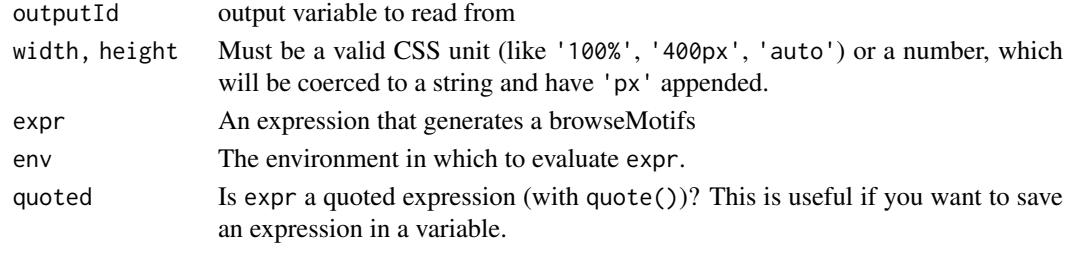

colorset *retrieve color setting for logo*

## Description

retrieve color setting for logo

## Usage

colorset(alphabet="DNA", colorScheme='auto')

### Arguments

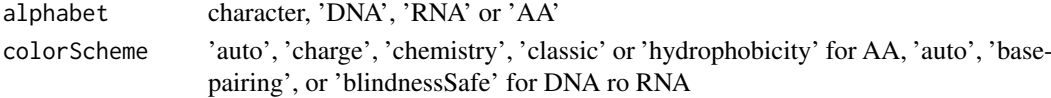

## Value

A character vector of color scheme

## Examples

col <- colorset("AA", "hydrophobicity")

<span id="page-4-0"></span>DNAmotifAlignment *align DNA motifs*

## Description

align DNA motifs for plotting motifs stack

## Usage

```
DNAmotifAlignment(pfms, threshold=0.4, minimalConsensus=0,
                  rcpostfix="(RC)", revcomp=rep(TRUE, length(pfms)))
```
## Arguments

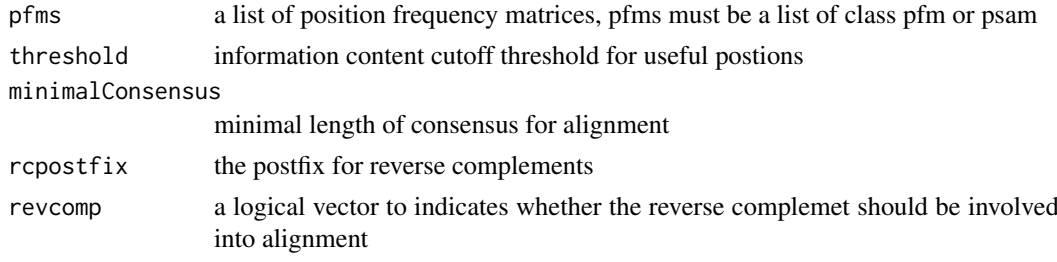

## Value

a list of aligned motifs

## Examples

```
pcms<-readPCM(file.path(find.package("motifStack"), "extdata"),"pcm$")
motifs<-lapply(pcms,pcm2pfm)
motifs<-DNAmotifAlignment(motifs)
```
GeomMotif *GeomMotif object*

#### Description

GeomMotif object is a ggproto object.

#### Format

The format is: Classes 'GeoMotif', 'Geom', 'ggproto', 'gg' <ggproto object: Class GeoMotif, Geom, gg> aesthetics: function default\_aes: uneval draw\_group: function draw\_key: function draw\_layer: function draw\_panel: function extra\_params: na.rm handle\_na: function non\_missing\_aes: optional\_aes: parameters: function required\_aes: xmin ymin xmax ymax motif setup\_data: function use\_defaults: function super: <ggproto object: Class Geom, gg>

#### See Also

geom\_motif

#### Examples

```
pcm <- read.table(file.path(find.package("motifStack"),
                            "extdata", "bin_SOLEXA.pcm"))
pcm <- pcm[,3:ncol(pcm)]
rownames(pcm) <- c("A","C","G","T")
motif <- new("pcm", mat=as.matrix(pcm), name="bin_SOLEXA")
df <- data.frame(xmin=c(.25, .25), ymin=c(.25, .75), xmax=c(.75, .75), ymax=c(.5, 1))
df$motif <- list(pcm2pfm(motif), pcm2pfm(motif))
library(ggplot2)
ggplot(df, aes(xmin=xmin, ymin=ymin, xmax=xmax, ymax=ymax, motif=motif)) +
geom_motif() + theme_bw() + ylim(0, 1) + xlim(0, 1)
```
geom\_motif *geom\_motif*

#### Description

geom\_motif uses the locations of the four corners (xmin, xmax, ymin and ymax) to plot motifs.

## Usage

```
geom_motif(mapping = NULL, data = NULL, stat = "identity", position = "identity",
..., ic.scale = TRUE, use.xy=FALSE, show.legend = NA, inherit.aes = TRUE)
```
#### Arguments

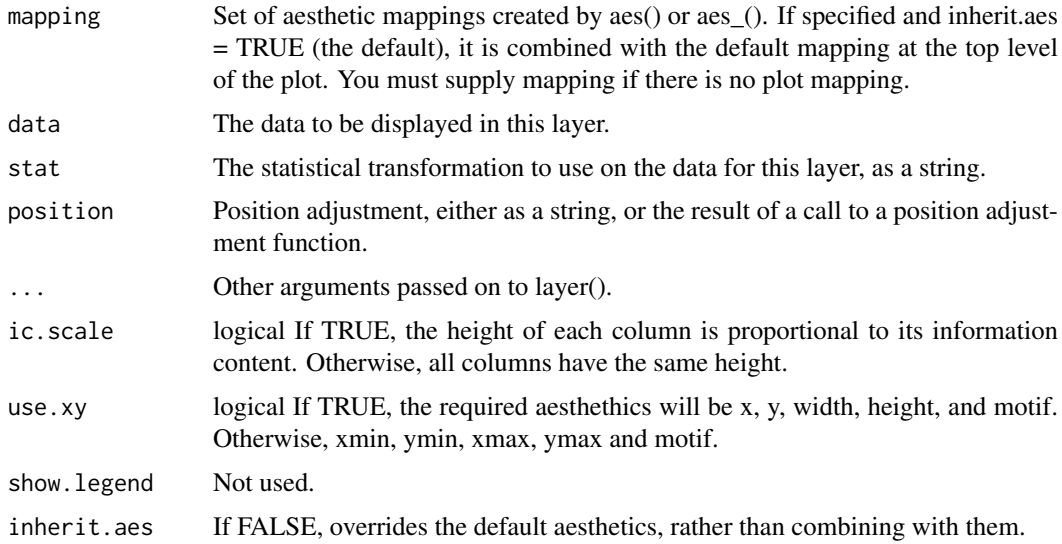

## Value

a layer that contains GeomMotif object.

<span id="page-5-0"></span>

#### geom\_motif 7

## Aesthetics

geom\_motif() understands the following aesthetics (required aesthetics are in bold):

- xmin
- xmax
- ymin
- ymax
- motif
- angle
- fontfamily
- fontface

## OR

- $\bullet x$
- y
- width
- height
- motif
- angle
- fontfamily
- fontface

## Author(s)

Jianhong Ou

```
pcm <- read.table(file.path(find.package("motifStack"),
                            "extdata", "bin_SOLEXA.pcm"))
pcm <- pcm[,3:ncol(pcm)]
rownames(pcm) <- c("A","C","G","T")
motif <- new("pcm", mat=as.matrix(pcm), name="bin_SOLEXA")
df <- data.frame(xmin=c(.25, .25), ymin=c(.25, .75), xmax=c(.75, .75), ymax=c(.5, 1))
df$motif <- list(pcm2pfm(motif), pcm2pfm(motif))
library(ggplot2)
ggplot(df, aes(xmin=xmin, ymin=ymin, xmax=xmax, ymax=ymax, motif=motif)) +
geom_motif() + theme_bw() + ylim(\theta, 1) + xlim(\theta, 1)
```
<span id="page-7-0"></span>getRankedUniqueMotifs *get the unique motif in each category grouped by distance*

## Description

to get the unique motif in a given category, eg by species.

## Usage

```
getRankedUniqueMotifs(phylog, attr)
```
## Arguments

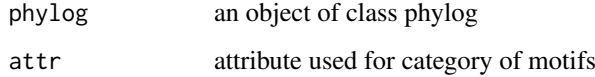

## Value

return a list:

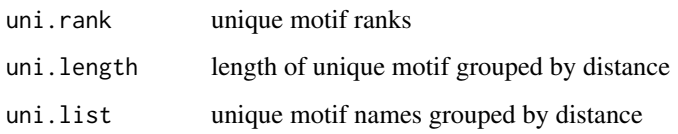

## Author(s)

Jianhong Ou

```
if(interactive()){
    library("MotifDb")
    matrix.fly <- query(MotifDb, "Dmelanogaster")
    matrix.human <- query(MotifDb, "Hsapiens")
    pfms <- c(as.list(matrix.fly), as.list(matrix.human))
    pfms <- pfms[sample(1:length(pfms), 100)]
    jaspar.scores <- MotIV::readDBScores(file.path(find.package("MotIV"),
                               "extdata", "jaspar2010_PCC_SWU.scores"))
    d <- MotIV::motifDistances(lapply(pfms, pfm2pwm))
    hc <- MotIV::motifHclust(d, method="average")
    phylog <- hclust2phylog(hc)
    leaves <- names(phylog$leaves)
    attr <- gsub("^(.*?)_*. * $", "\\1", leaves)getRankedUniqueMotifs(phylog, attr)
}
```
<span id="page-8-0"></span>

#### Description

An alpha transparency value can be specified to a color, in order to get better color for background.

## Usage

```
highlightCol(col, alpha = 0.5)
```
#### Arguments

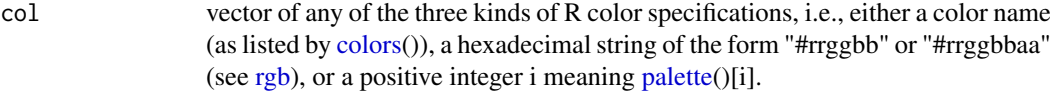

alpha a value in [0, 1]

## Value

a vector of colors in hexadecimal string of the form "#rrggbbaa".

#### Author(s)

Jianhong Ou

## Examples

```
highlightCol(1:5, 0.3)
highlightCol(c("red", "green", "blue"), 0.3)
```
importMatrix *import motifs from local files*

## Description

Import the motifs into [pcm-class](#page-21-1) or [pfm-class](#page-24-1) from files exported from Transfac, CisBP, and JAS-PAR.

#### Usage

```
importMatrix(filenames,
             format=c("auto", "pfm", "cm", "pcm", "meme",
                      "transfac", "jaspar", "scpd", "cisbp",
                      "psam"),
             to=c("auto", "pcm", "pfm", "psam"))
```
<span id="page-9-0"></span>10 marker-class

## Arguments

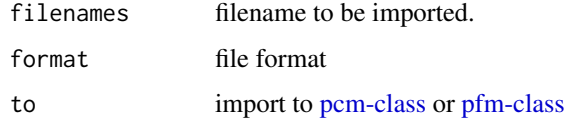

## Value

a list of object [pcm-class](#page-21-1) or [pfm-class](#page-24-1)

## Author(s)

Jianhong Ou

#### Examples

```
path <- system.file("extdata", package = "motifStack")
importMatrix(dir(path, "*.pcm", full.names = TRUE))
```
marker-class *Class* marker

## <span id="page-9-1"></span>Description

An object of class "marker" represents a marker in a motif

## Objects from the Class

Objects can be created by calls of the form new("marker",type,start,stop,label,gp).

#### Slots

```
type: character(1), 1 of 'rect', 'text', 'line'
start: numberic indicates the start position of the marker
stop: numberic indicates the end position of the marker
label: character(1) indicates the text to be marked
gp: an object of gpar
```
## Methods

\$, \$<- Get or set the slot of [marker](#page-9-1)

```
new("marker", type="rect", start=c(2, 4), gp=gpar(lty=3))
```
<span id="page-10-0"></span>mergeMotifs *merge multiple motifs*

#### Description

merge multiple motifs by calculate mean of each position

## Usage

```
mergeMotifs(..., bgNoise=NA)
```
#### Arguments

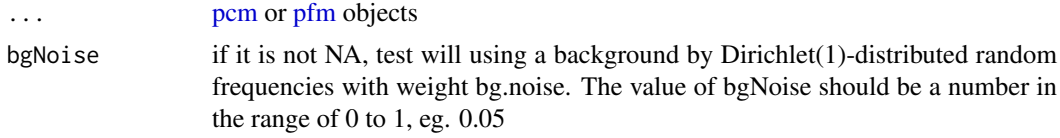

## Value

a [pfm](#page-25-1) object

#### Author(s)

Jianhong Ou

## Examples

```
pcms<-readPCM(file.path(find.package("motifStack"), "extdata"),"pcm$")
mergeMotifs(pcms)
```
<span id="page-10-1"></span>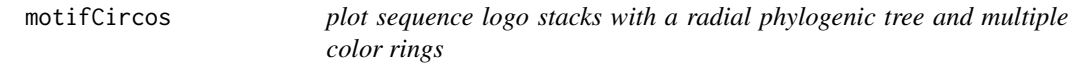

## Description

plot sequence logo stacks with a radial phylogenic tree and multiple color rings. The difference from plotMotifStackWithRadialPhylog is that it has more color setting and one more group of pfms.

## Usage

```
motifCircos(phylog, pfms=NULL, pfms2=NULL, R=2.5,
            r.tree=1, col.tree.bg=NULL, col.tree.bg.alpha=1,
            cnodes=0, labels.nodes=names(phylog$nodes), clabel.nodes=0,
            r.leaves=NA,
            cleaves=1, labels.leaves=names(phylog$leaves), clabel.leaves=1,
            col.leaves=rep("black", length(labels.leaves)),
            col.leaves.bg=NULL, col.leaves.bg.alpha=1,
            r.pfms=NA, r.pfms2=NA,
```

```
r.rings=0, col.rings=list(),
col.inner.label.circle=NULL, inner.label.circle.width=0.02,
col.outer.label.circle=NULL, outer.label.circle.width=0.02,
draw.box=FALSE,
clockwise =FALSE, init.angle=if(clockwise) 90 else 0,
angle=360, pfmNameSpliter=";", rcpostfix="(RC)",
motifScale=c("linear","logarithmic","none"), ic.scale=TRUE,
plotIndex=FALSE, IndexCol="black", IndexCex=.8,
groupDistance=NA, groupDistanceLineCol="red",
plotAxis=FALSE)
```
## Arguments

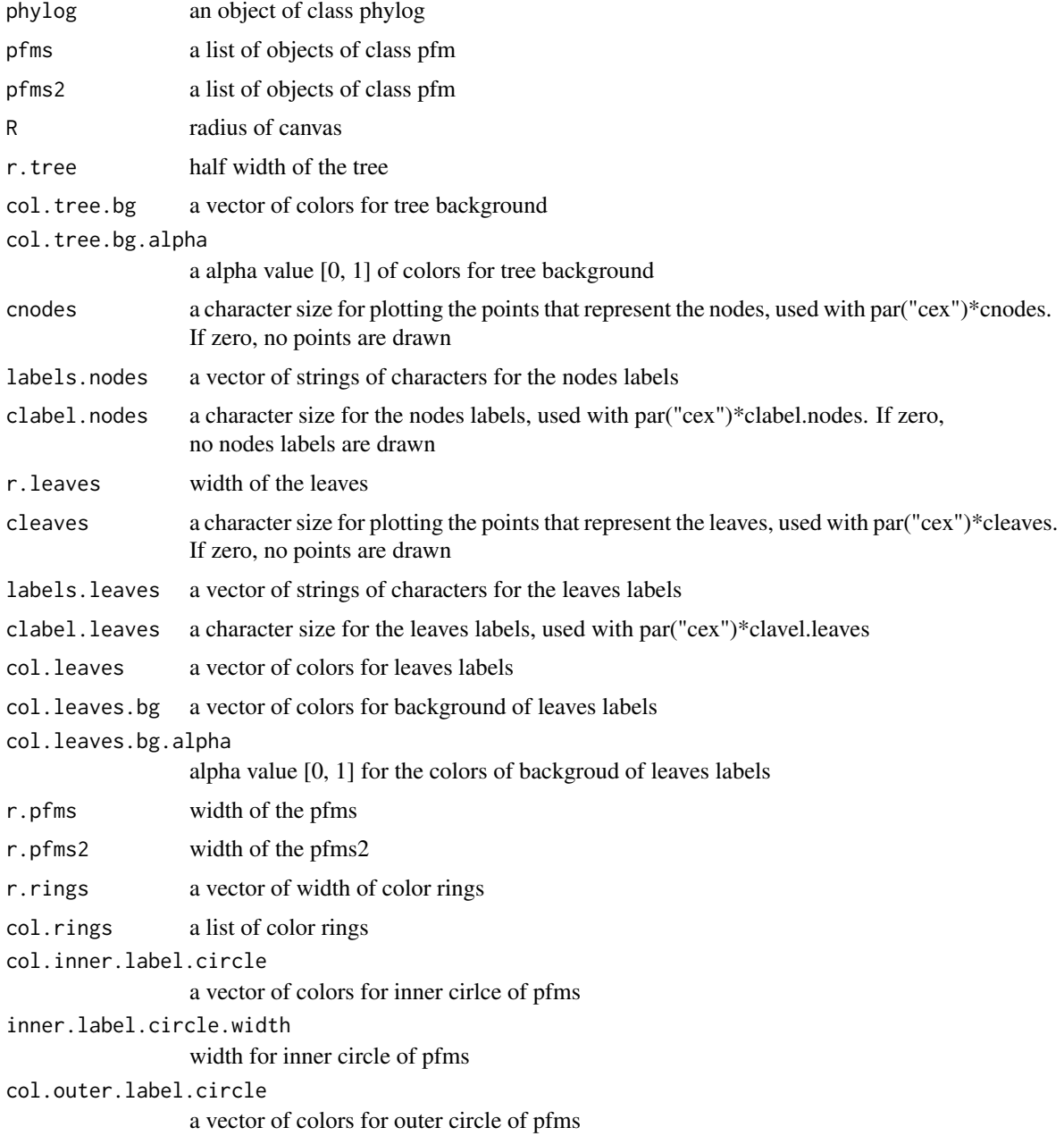

#### <span id="page-12-0"></span>motifCircos and the contract of the contract of the contract of the contract of the contract of the contract of the contract of the contract of the contract of the contract of the contract of the contract of the contract o

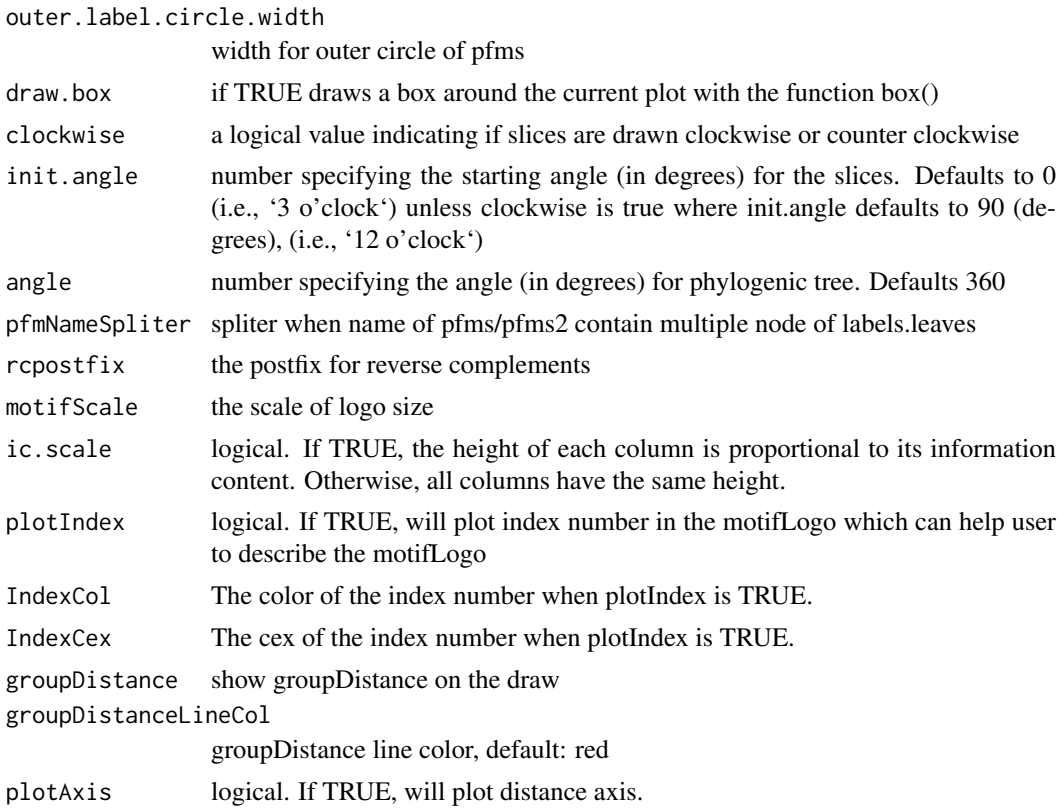

## Value

none

## Author(s)

Jianhong Ou

## See Also

[plotMotifStackWithRadialPhylog](#page-33-1)

```
if(interactive()){
   library("MotifDb")
   matrix.fly <- query(MotifDb, "Dmelanogaster")
   motifs <- as.list(matrix.fly)
    motifs <- motifs[grepl("Dmelanogaster-FlyFactorSurvey-", names(motifs), fixed=TRUE)]
    names(motifs) <- gsub("Dmelanogaster_FlyFactorSurvey_", "",
                gsub("_FBgn[0-9]+$", "",
                  gsub("[^a-zA-Z0-9]","_",
                     gsub("(_[0-9]+)+$", "", names(motifs)))))
   motifs <- motifs[unique(names(motifs))]
   pfms <- sample(motifs, 50)
    jaspar.scores <- MotIV::readDBScores(file.path(find.package("MotIV"),
                                   "extdata", "jaspar2010_PCC_SWU.scores"))
    d <- MotIV::motifDistances(lapply(pfms, pfm2pwm))
    hc <- MotIV::motifHclust(d, method="average")
```

```
phylog <- hclust2phylog(hc)
 leaves <- names(phylog$leaves)
 pfms <- pfms[leaves]
 pfms <- lapply(names(pfms), function(.ele, pfms){new("pfm",mat=pfms[[.ele]],
                                                   name=.ele)},pfms)
 pfms <- DNAmotifAlignment(pfms, minimalConsensus=3)
 library(RColorBrewer)
 color <- brewer.pal(12, "Set3")
 motifCircos(phylog, pfms, cleaves = 0.5, clabel.leaves = 0.7,
                  col.tree.bg=rep(color, each=5), col.leaves=rep(color, each=5),
                    r.rings=c(0.02, 0.03, 0.04),
                    col.rings=list(sample(colors(), 50),
                                   sample(colors(), 50),
                                   sample(colors(), 50)))
}
```
motifCloud *plot a DNA sequence logo cloud*

#### Description

Plot a DNA sequence logo cloud

#### Usage

```
motifCloud(motifSig, rcpostfix="(RC)",
           layout=c("rectangles", "cloud", "tree"),
           scale=c(6, .5), rot.per=.1,
           draw.box=TRUE, draw.freq=TRUE,
           box.col="gray", freq.col="gray",
           group.col=NULL, groups=NULL, draw.legend=FALSE,
           font="Helvetica-Bold", ic.scale=TRUE)
```
#### Arguments

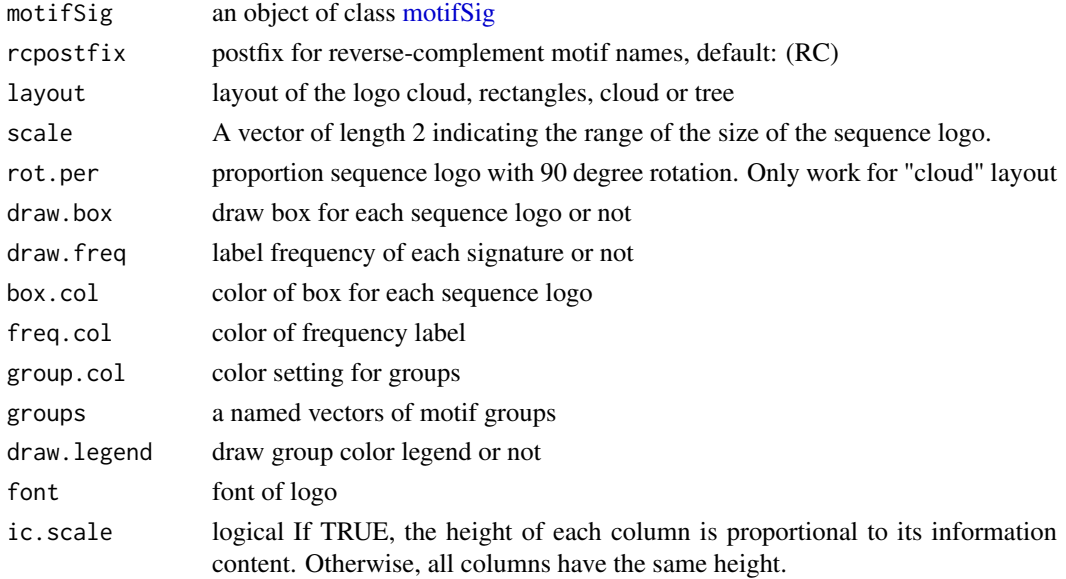

<span id="page-13-0"></span>

#### <span id="page-14-0"></span>motifGrob 15

## Value

none

## Examples

```
if(interactive()){
 library("MotifDb")
 matrix.fly <- query(MotifDb, "Dmelanogaster")
 motifs <- as.list(matrix.fly)
 motifs <- motifs[grepl("Dmelanogaster-FlyFactorSurvey-", names(motifs), fixed=TRUE)]
 names(motifs) <- gsub("Dmelanogaster_FlyFactorSurvey_", "",
             gsub("_FBgn[0-9]+$", "",
                gsub("[^a-zA-Z0-9]","_"
                   gsub("([0-9]+)+$", "", names(motifs)))))
 motifs <- motifs[unique(names(motifs))]
 pfms <- sample(motifs, 50)
 jaspar.scores <- MotIV::readDBScores(file.path(find.package("MotIV"),
                                  "extdata", "jaspar2010_PCC_SWU.scores"))
 d <- MotIV::motifDistances(lapply(pfms, pfm2pwm))
 hc <- MotIV::motifHclust(d, method="average")
 phylog <- hclust2phylog(hc)
 leaves <- names(phylog$leaves)
 pfms <- pfms[leaves]
 pfms <- lapply(names(pfms), function(.ele, pfms){new("pfm",mat=pfms[[.ele]],
                                                   name=.ele)},pfms)
 motifSig <- motifSignature(pfms, phylog, groupDistance=0.1)
 motifCloud(motifSig)
}
```
motifGrob *Motif Grob*

## Description

This function create a motif grob.

## Usage

```
motifGrob(pfm, x = unit(0.5, 'npc"), y = unit(0.5, 'npc"),
                      width = unit(1, 'npc"), height = unit(1, 'npc"),
                  angle = 0, ic.scale=TRUE, default.units = "native", name=NULL,
                      gp = gpar(fontfamily = "Helvetica-Bold",
                                fontface="bold"))
```
## Arguments

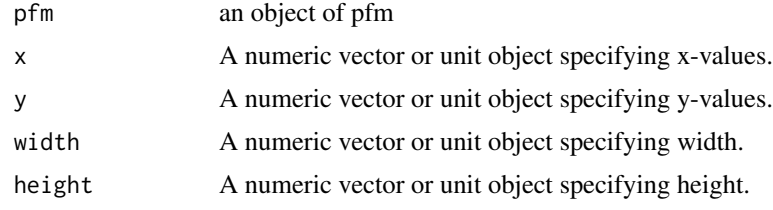

<span id="page-15-0"></span>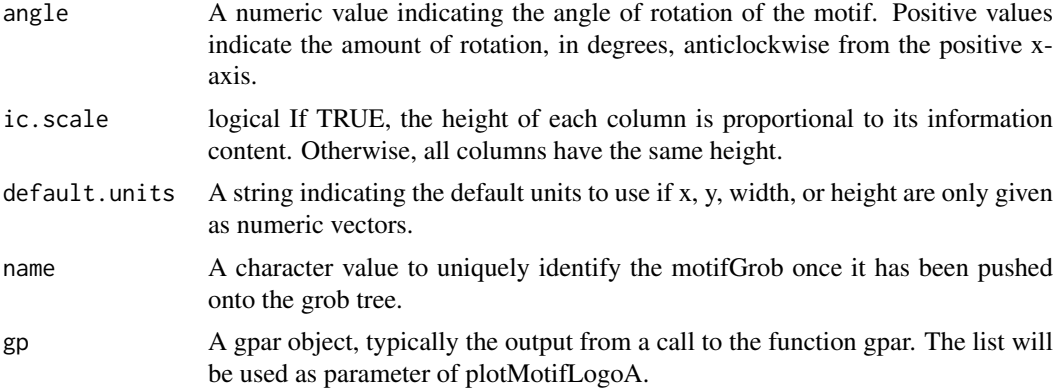

## Value

An gTree object.

#### Author(s)

Jianhong Ou

#### Examples

```
pcm<-matrix(runif(40,0,100),nrow=4,ncol=10)
pfm<-pcm2pfm(pcm)
rownames(pfm)<-c("A","C","G","T")
motif <- new("pfm", mat=pfm, name="bin_SOLEXA")
motifGrob(motif)
```
motifPiles *plot sequence logo stacks with a linear phylogenic tree and multiple color sets*

## Description

plot sequence logo stacks with a linear phylogenic tree and multiple color sets.

## Usage

```
motifPiles(phylog, pfms=NULL, pfms2=NULL,
           r.tree=.45, col.tree=NULL,
           cnodes=0, labels.nodes=names(phylog$nodes), clabel.nodes=0,
           cleaves=.2, labels.leaves=names(phylog$leaves), clabel.leaves=1,
           col.leaves=rep("black", length(labels.leaves)),
           col.leaves.bg=NULL, col.leaves.bg.alpha=1,
          r.pfms=NA, r.pfms2=NA, motifScale=c("logarithmic", "linear", "none"),
           col.pfms=NULL, col.pfms.width=0.02,
           col.pfms2=NULL, col.pfms2.width=0.02,
           r.anno=0, col.anno=list(),
           pfmNameSpliter=";", rcpostfix="(RC)", ic.scale=TRUE,
           plotIndex=FALSE, IndexCol="black", IndexCex=.8,
           groupDistance=NA, groupDistanceLineCol="red")
```
#### motifPiles and the state of the state of the state of the state of the state of the state of the state of the state of the state of the state of the state of the state of the state of the state of the state of the state of

## Arguments

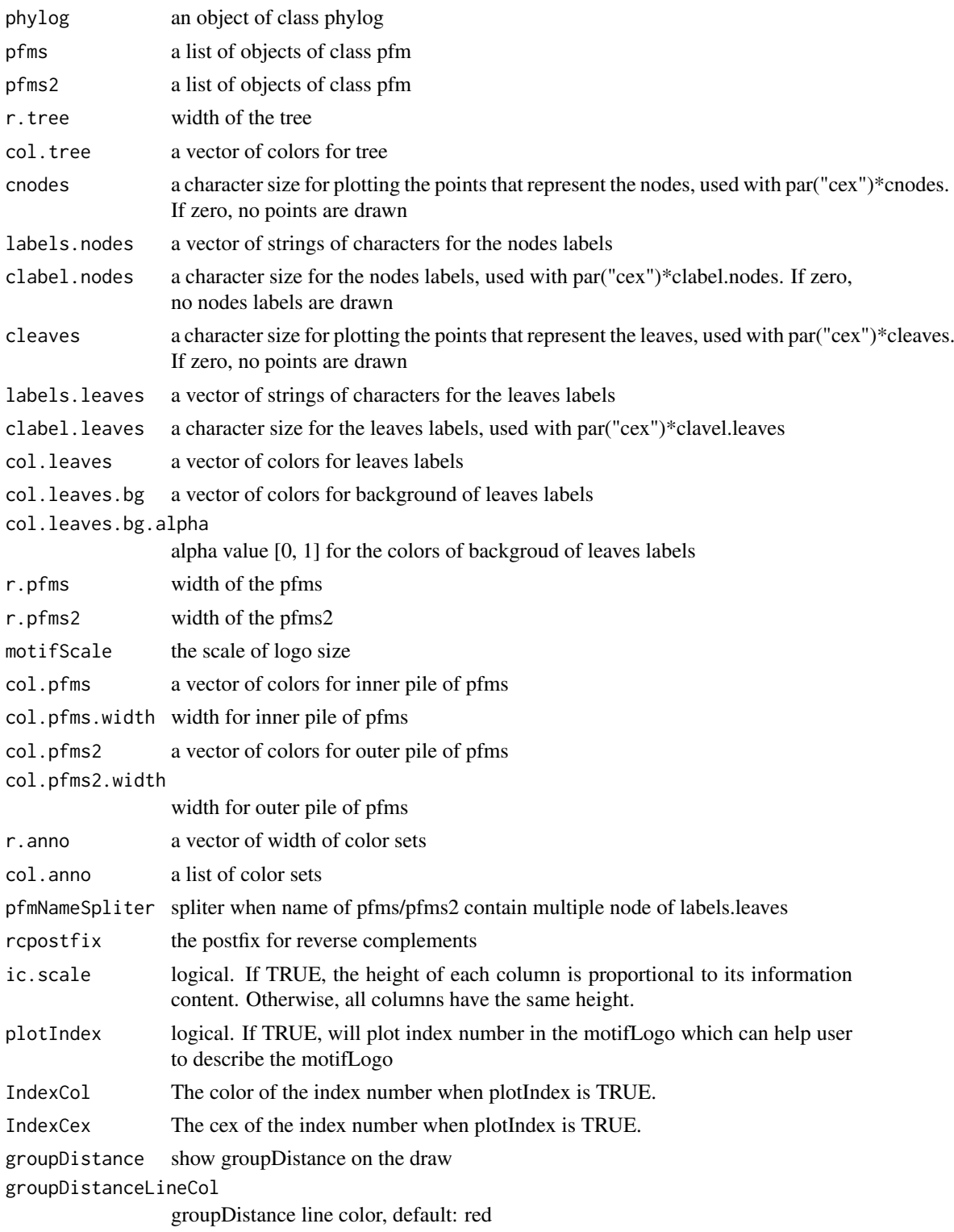

## Value

none

#### <span id="page-17-0"></span>Author(s)

Jianhong Ou

#### See Also

[motifCircos](#page-10-1)

#### Examples

```
if(interactive()){
   library("MotifDb")
   matrix.fly <- query(MotifDb, "Dmelanogaster")
   motifs <- as.list(matrix.fly)
   motifs <- motifs[grepl("Dmelanogaster-FlyFactorSurvey-", names(motifs), fixed=TRUE)]
   names(motifs) <- gsub("Dmelanogaster_FlyFactorSurvey_", "",
                gsub("_FBgn[0-9]+$", "",
                  gsub("[^a-zA-Z0-9]","_",
                     gsub("([0-9]+)+$", "", names(motifs)))))motifs <- motifs[unique(names(motifs))]
   pfms <- sample(motifs, 50)
   jaspar.scores <- MotIV::readDBScores(file.path(find.package("MotIV"),
                                   "extdata", "jaspar2010_PCC_SWU.scores"))
   d <- MotIV::motifDistances(lapply(pfms, pfm2pwm))
   hc <- MotIV::motifHclust(d, method="average")
   phylog <- hclust2phylog(hc)
   leaves <- names(phylog$leaves)
   pfms <- pfms[leaves]
   pfms <- lapply(names(pfms), function(.ele, pfms){new("pfm",mat=pfms[[.ele]],
                                                     name=.ele)},pfms)
   pfms <- DNAmotifAlignment(pfms, minimalConsensus=3)
   library(RColorBrewer)
   color <- brewer.pal(12, "Set3")
   motifPiles(phylog, pfms, cleaves = 0.5, clabel.leaves = 0.7,
             col.leaves=rep(color, each=5),
             col.leaves.bg = sample(colors(), 50),
             col.tree=rep(color, each=5),
             r.anno=c(0.02, 0.03, 0.04),
             col.anno=list(sample(colors(), 50),
                            sample(colors(), 50),
                            sample(colors(), 50)))
  }
```
<span id="page-17-1"></span>motifSig-class *Class* "motifSig"

#### Description

An object of class "motifSig" represents the output of function [motifSignature](#page-19-1)

#### Objects from the Class

Objects can be created by calls of the form new("motifSig", signature, freq, nodelist, gpcol).

#### <span id="page-18-0"></span>motifSig-methods 19

## **Slots**

signatures list object of class "pfm" freq code"numeric" signature frequency nodelist list object of class ["ouNode"](#page-20-1) gpcol code"character" signature group color sets

## Methods

signatures signature(object = "motifSig") return the signatures of motifSig frequence signature(object = "motifSig") return the frequency of motifSig nodelist signature(object = "motifSig") return the nodelist of motifSig sigColor signature(object = "motifSig") return the group color sets of motifSig

motifSig-methods *"motifSig" methods*

#### <span id="page-18-1"></span>**Description**

methods for motifSig objects.

#### Usage

```
## S4 method for signature 'motifSig'
signatures(object)
## S4 method for signature 'motifSig'
frequence(object)
## S4 method for signature 'motifSig'
nodelist(object)
    ## S4 method for signature 'motifSig'
sigColor(object)
```
## Arguments

object An object of class motifSig.

#### Methods

signatures signature(object = "motifSig") return the signatures of motifSig frequence signature(object = "motifSig") return the frequency of motifSig nodelist signature(object = "motifSig") return the nodelist of motifSig sigColor signature(object = "motifSig") return the group color sets of motifSig \$, \$<- Get or set the slot of [motifSig](#page-18-1)

<span id="page-19-1"></span><span id="page-19-0"></span>

## Description

extract signatures from multiple motifs by distance calculated from STAMP

#### Usage

```
motifSignature(pfms, phylog, groupDistance, rcpostfix="(RC)",
min.freq=2, trim=0.2, families=list(), sort=TRUE)
```
#### Arguments

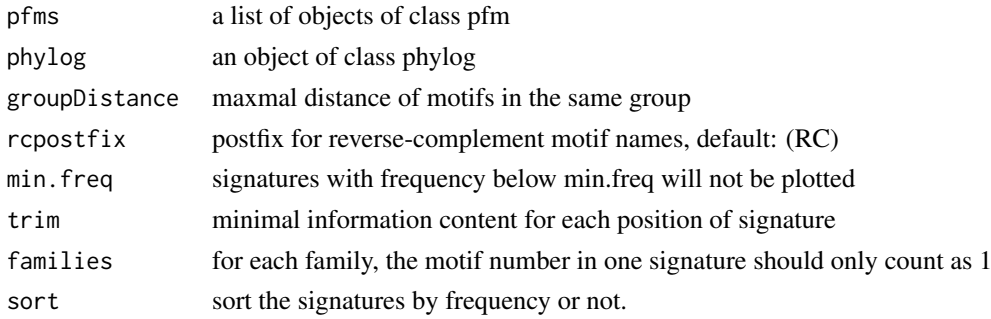

#### Value

an Object of class [motifSig](#page-17-1)

```
if(interactive()){
 library("MotifDb")
 matrix.fly <- query(MotifDb, "Dmelanogaster")
 motifs <- as.list(matrix.fly)
 motifs <- motifs[grepl("Dmelanogaster-FlyFactorSurvey-", names(motifs), fixed=TRUE)]
 names(motifs) <- gsub("Dmelanogaster_FlyFactorSurvey_", "",
              gsub("_FBgn[0-9]+$", "",
                gsub("[^a-zA-Z0-9]","_"
                   gsub("(_[0-9]+)+$", "", names(motifs)))))
 motifs <- motifs[unique(names(motifs))]
 pfms <- sample(motifs, 50)
 jaspar.scores <- MotIV::readDBScores(file.path(find.package("MotIV"),
                                 "extdata", "jaspar2010_PCC_SWU.scores"))
 d <- MotIV::motifDistances(lapply(pfms, pfm2pwm))
 hc <- MotIV::motifHclust(d, method="average")
 phylog <- hclust2phylog(hc)
 leaves <- names(phylog$leaves)
 pfms <- pfms[leaves]
 pfms <- lapply(names(pfms), function(.ele, pfms){new("pfm",mat=pfms[[.ele]],
                                                   name=.ele)},pfms)
 motifSig <- motifSignature(pfms, phylog, groupDistance=0.1)
}
```
<span id="page-20-0"></span>

## Description

Plot a DNA sequence logo stack

#### Usage

```
motifStack(pfms, layout=c("stack", "treeview", "phylog", "radialPhylog"), ...)
```
## Arguments

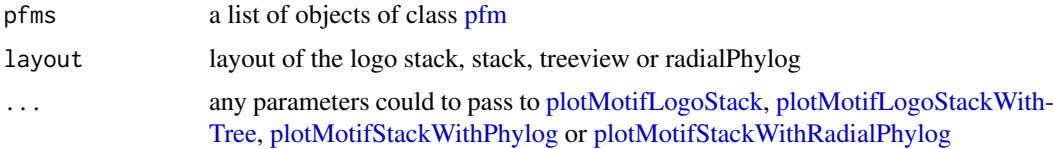

## Value

return a list contains pfms and phylog

#### Examples

```
if(interactive()){
 library("MotifDb")
 matrix.fly <- query(MotifDb, "Dmelanogaster")
 motifs <- as.list(matrix.fly)
 motifs <- motifs[grepl("Dmelanogaster-FlyFactorSurvey-", names(motifs), fixed=TRUE)]
 names(motifs) <- gsub("Dmelanogaster_FlyFactorSurvey_", "",
              gsub("_FBgn[0-9]+$", "",
                gsub("[^a-zA-Z0-9]","_",
                   gsub("(_[0-9]+)+$", "", names(motifs)))))
 motifs <- motifs[unique(names(motifs))]
 pfms <- sample(motifs, 50)
pfms <- lapply(names(pfms), function(.ele, pfms){new("pfm",mat=pfms[[.ele]], name=.ele)},pfms)
 motifStack(pfms, "radialPhylog")
}
```
ouNode-class *Class* ouNode

#### <span id="page-20-1"></span>Description

An object of class "ouNode" represents a motif node in a cluster tree

## Objects from the Class

Objects can be created by calls of the form new ("ouNode", left, right, parent, distl, distr, sizel, sizer).

#### <span id="page-21-0"></span>Slots

left: character indicates the name of left leave

right: character indicates the name of right leave

parent: character indicates the name of parent node

distl: numeric indicates the distance of left leave

distr: numeric indicates the distance of right leave

sizel: numeric indicates the size of left leave

sizer: numeric indicates the size of right leave

## Methods

\$, \$<- Get or set the slot of [ouNode](#page-20-1)

## Examples

new("ouNode", left="A", right="B", parent="Root", distl=1, distr=2, sizel=1, sizer=1)

<span id="page-21-1"></span>pcm-class *Class* "pcm"

#### Description

An object of class "pcm" represents the position count matrix of a DNA/RNA/amino-acid sequence motif. The entry stores a matrix, which in row i, column j gives the counts of observing nucleotide/or amino acid i in position j of the motif.

## Objects from the Class

Objects can be created by calls of the form new ("pcm", mat, name, alphabet, color, background).

## Slots

mat Object of class "matrix" The position count matrix name code"character" The motif name alphabet "character" The sequence alphabet. "DNA", "RNA", "AA" or "others". color a "character" vector. The color setting for each symbol background a "numeric" vector. The background frequency. tags a list to save metadata of motif. markers a list of marker object.

#### <span id="page-22-0"></span>pcm-methods 23

#### Methods

- addBlank signature(x="pcm",n="numeric",b="logical") add space into the position count matrix for alignment. b is a bool value, if TRUE, add space to the 3' end, else add space to the 5' end. n indicates how many spaces should be added.
- coerce signature(from = "pcm", to = "matrix"): convert object pcm to matrix
- $getIC$  signature(x = "pcm",) Calculate information content profile for position frequency matrix.
- **matrixReverseComplement** signature( $x = "perm"$ ) get the reverse complement of position frequency matrix.

trimMotif signature( $x = "perm"$ ,  $t = "numeric"$ ) trim motif by information content.

**plot** signature( $x = "pcm")$  Plots the sequence logo of the position count matrix.

## Examples

```
pcm <- read.table(file.path(find.package("motifStack"), "extdata", "bin_SOLEXA.pcm"))
pcm <- pcm[,3:ncol(pcm)]
rownames(pcm) <- c("A","C","G","T")
motif <- new("pcm", mat=as.matrix(pcm), name="bin_SOLEXA")
plot(motif)
```
pcm-methods *"pcm" methods*

#### <span id="page-22-1"></span>Description

methods for pcm objects.

#### Usage

```
## S4 method for signature 'pcm,numeric,logical'
addBlank(x,n,b)
## S4 method for signature 'pcm,ANY'
getIC(x,p="missing")
## S4 method for signature 'pcm'
matrixReverseComplement(x)
## S4 method for signature 'pcm,ANY'
plot(x,y="missing",...)
## S4 method for signature 'pcm,ANY'
pcm2pfm(x,background="missing")
## S4 method for signature 'matrix,ANY'
pcm2pfm(x,background="missing")
## S4 method for signature 'matrix,numeric'
pcm2pfm(x,background)
## S4 method for signature 'data.frame, ANY'
pcm2pfm(x,background="missing")
## S4 method for signature 'data.frame, numeric'
pcm2pfm(x,background)
## S4 method for signature 'pcm,numeric'
trimMotif(x,t)
```

```
## S4 method for signature 'pcm'
as.data.frame(x, row.names = NULL, optional = FALSE,...)## S4 method for signature 'pcm'
format(x, \ldots)
```
## Arguments

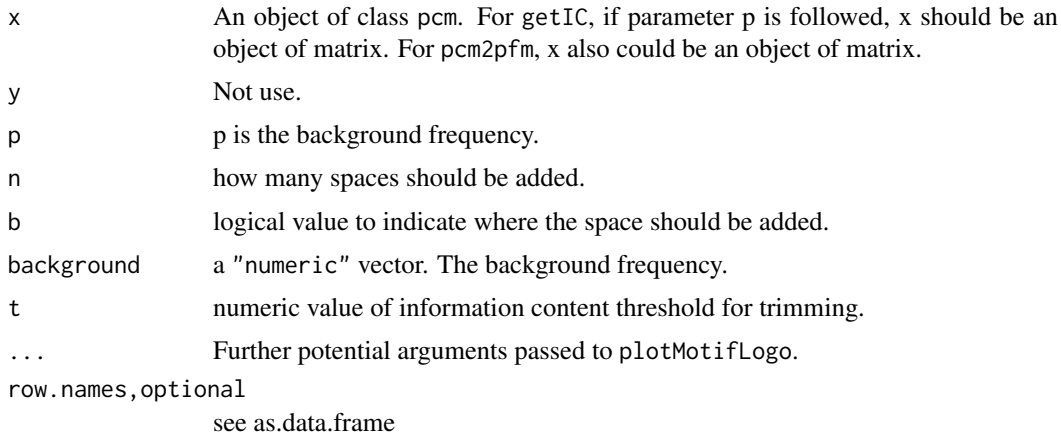

## **Methods**

addBlank signature( $x="perm$ ",n="numeric",b="logical") add space into the position count matrix for alignment. b is a bool value, if TRUE, add space to the 3' end, else add space to the 5' end. n indicates how many spaces should be added.

coerce signature(from = "pcm", to = "matrix"): convert object pcm to matrix

- $getIC$  signature(x = "pcm",) Calculate information content profile for position frequency matrix.
- **matrixReverseComplement** signature( $x = "perm"$ ) get the reverse complement of position frequency matrix.

**plot** signature( $x = "pcm")$  Plots the sequence logo of the position count matrix.

trimMotif signature( $x = "perm"$ ,  $t = "numeric")$  trim motif by information content.

\$, \$<- Get or set the slot of [pcm-class](#page-21-1)

as.data.frame convert [pcm-class](#page-21-1) to a data.frame

format return the name pcm of [pcm-class](#page-21-1)

```
pcm <- read.table(file.path(find.package("motifStack"), "extdata", "bin_SOLEXA.pcm"))
pcm <- pcm[,3:ncol(pcm)]
rownames(pcm) <- c("A","C","G","T")
motif <- new("pcm", mat=as.matrix(pcm), name="bin_SOLEXA")
getIC(motif)
matrixReverseComplement(motif)
as(motif,"matrix")
pcm2pfm(motif)
as.data.frame(motif)
format(motif)
```
<span id="page-24-1"></span><span id="page-24-0"></span>

#### **Description**

An object of class "pfm" represents the position frequency matrix of a DNA/RNA/amino-acid sequence motif. The entry stores a matrix, which in row i, column j gives the frequency of observing nucleotide/or amino acid i in position i of the motif.

#### Objects from the Class

Objects can be created by calls of the form new ("pfm", mat, name, alphabet, color, background).

#### Slots

mat Object of class "matrix" The position frequency matrix

name code"character" The motif name

alphabet "character" The sequence alphabet. "DNA", "RNA", "AA" or "others".

color a "character" vector. The color setting for each symbol

background a "numeric" vector. The background frequency.

tags a list to save metadata of motif.

markers a list of marker object.

## Methods

addBlank signature(x="pfm",n="numeric",b="logical") add space into the position frequency matrix for alignment. b is a bool value, if TRUE, add space to the 3' end, else add space to the 5' end. n indicates how many spaces should be added.

coerce signature(from = "pfm", to = "matrix"): convert object pfm to matrix

- $getIC$  signature( $x = "pfm"$ ,) Calculate information content profile for position frequency matrix.
- $getIC$  signature(x = "matrix", p = "numeric") Calculate information content profile for matrix. p is the background frequency
- matrixReverseComplement signature( $x = "pfm"$ ) get the reverse complement of position frequency matrix.

trimMotif signature( $x = "pfm", t= "numeric")$  trim motif by information content.

**plot** signature( $x = "pfm"$ ) Plots the sequence logo of the position frequency matrix.

```
pcm <- read.table(file.path(find.package("motifStack"), "extdata", "bin_SOLEXA.pcm"))
pcm <- pcm[,3:ncol(pcm)]
rownames(pcm) <- c("A","C","G","T")
motif <- pcm2pfm(pcm)
motif <- new("pfm", mat=motif, name="bin_SOLEXA")
plot(motif)
```
<span id="page-25-0"></span>

## <span id="page-25-1"></span>Description

methods for pfm objects.

#### Usage

```
## S4 method for signature 'pfm,numeric,logical'
addBlank(x,n,b)
## S4 method for signature 'pfm,ANY'
getIC(x,p="missing")
## S4 method for signature 'matrix,numeric'
getIC(x,p)
## S4 method for signature 'pfm'
matrixReverseComplement(x)
## S4 method for signature 'pfm,ANY'
plot(x,y="missing",...)
## S4 method for signature 'pfm,numeric'
trimMotif(x,t)
## S4 method for signature 'pfm'
as.data.frame(x, row.names = NULL, optional = FALSE,...)
## S4 method for signature 'pfm'
format(x,...)
```
## Arguments

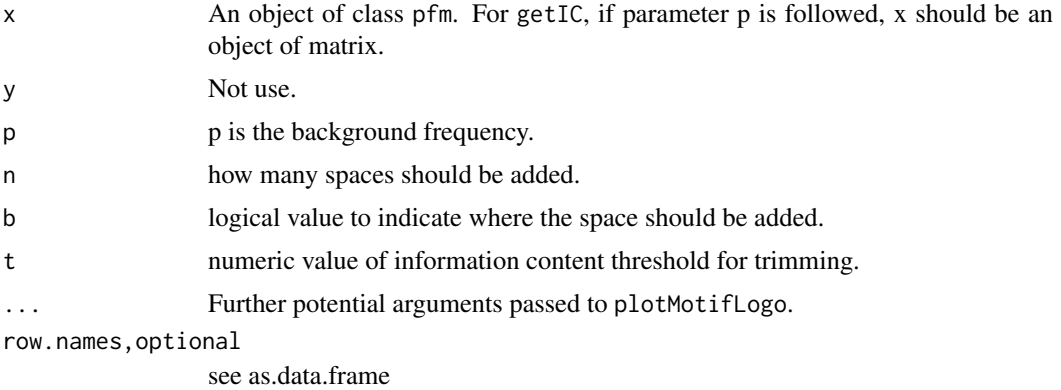

#### Methods

- addBlank signature(x="pfm",n="numeric",b="logical") add space into the position frequency matrix for alignment. b is a bool value, if TRUE, add space to the 3' end, else add space to the 5' end. n indicates how many spaces should be added.
- $getIC$  signature(x = "pfm",) Calculate information content profile for position frequency matrix.
- $getIC$  signature(x = "matrix", p = "numeric") Calculate information content profile for matrix. p is the background frequency

#### <span id="page-26-0"></span>pfm2pwm 27

- **matrixReverseComplement** signature( $x = "pfm"$ ) get the reverse complement of position frequency matrix.
- **plot** signature( $x = "pfm"$ ) Plots the sequence logo of the position frequency matrix.
- trimMotif signature( $x = "pfm"$ ,  $t = "numeric")$  trim motif by information content.

\$, \$<- Get or set the slot of [pfm-class](#page-24-1)

as.data.frame convert [pfm-class](#page-24-1) to a data.frame

format return the name\_pfm of [pfm-class](#page-24-1)

#### Examples

```
pcm <- read.table(file.path(find.package("motifStack"), "extdata", "bin_SOLEXA.pcm"))
pcm <- pcm[,3:ncol(pcm)]
rownames(pcm) <- c("A","C","G","T")
motif <- pcm2pfm(pcm)
motif <- new("pfm", mat=motif, name="bin_SOLEXA")
getIC(motif)
matrixReverseComplement(motif)
addBlank(motif, 1, FALSE)
addBlank(motif, 3, TRUE)
as(motif,"matrix")
as.data.frame(motif)
format(motif)
```
pfm2pwm *convert pfm object to PWM*

#### Description

convert pfm object to PWM

## Usage

pfm2pwm(x)

## Arguments

x an object of [pfm](#page-25-1) or [pcm](#page-22-1) or matrix

#### Value

A numeric matrix representing the Position Weight Matrix for PWM.

#### Author(s)

Jianhong Ou

#### See Also

[PWM](#page-0-0)

## Examples

```
library("MotifDb")
matrix.fly <- query(MotifDb, "Dmelanogaster")
pfm2pwm(matrix.fly[[1]])
```
plotAffinityLogo *plot affinity logo*

#### Description

plot affinity logo

## Usage

```
plotAffinityLogo(psam, motifName, font="Helvetica-Bold", fontface="bold",
                             colset=c("#00811B","#2000C7","#FFB32C","#D00001"),
                             alpha=0.5, newpage=TRUE, draw=TRUE)
```
## Arguments

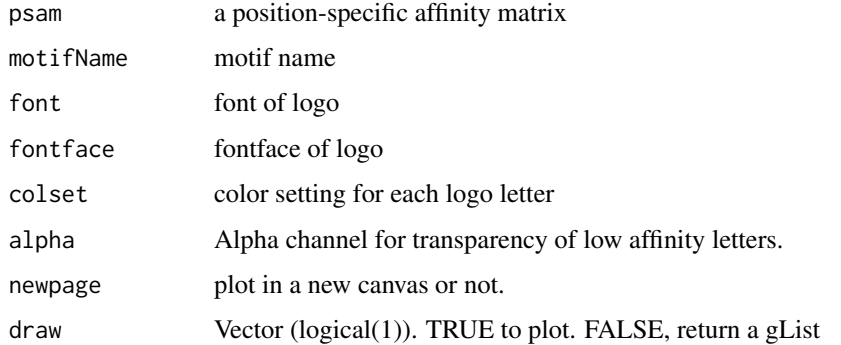

## Value

none

#### References

Barrett C. Foat, Alexandre V. Morozov, Harmen J. Bussemaker; Statistical mechanical modeling of genome-wide transcription factor occupancy data by MatrixREDUCE, Bioinformatics, Volume 22, Issue 14, 15 July 2006, Pages e141-e149, https://doi.org/10.1093/bioinformatics/btl223

```
psam <- importMatrix(file.path(find.package("motifStack"), "extdata", "PSAM.mxr"),
                     format="psam")[[1]]
plotAffinityLogo(psam)
```
<span id="page-27-0"></span>

<span id="page-28-0"></span>plotMotifLogo *plot sequence logo*

#### Description

plot amino acid or DNA sequence logo

## Usage

```
plotMotifLogo(pfm, motifName, p=rep(0.25, 4), font="Helvetica-Bold", fontface="bold",
colset=c("#00811B","#2000C7","#FFB32C","#D00001"),
xaxis=TRUE,yaxis=TRUE,xlab="position",ylab="bits",
xlcex=1.2, ylcex=1.2, ncex=1.2, ic.scale=TRUE, newpage=TRUE,
margins=c(4.1, 4.1, 2.1, .1), draw=TRUE)
```
## Arguments

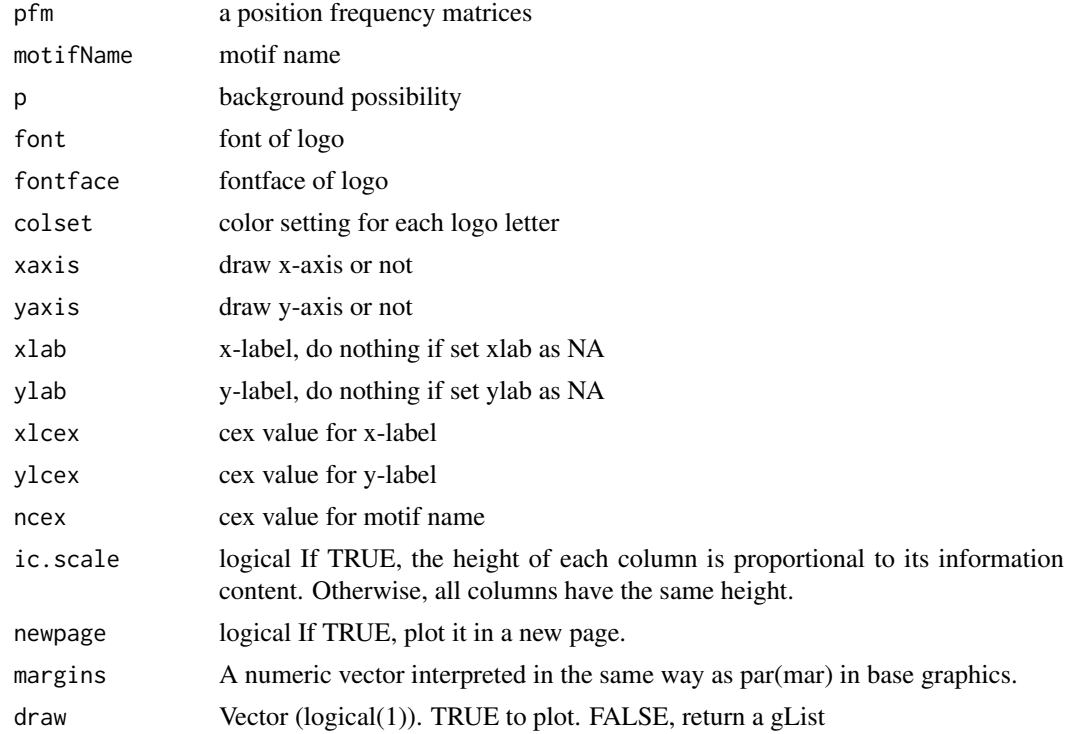

## Value

none

```
pcm<-matrix(runif(40,0,100),nrow=4,ncol=10)
pfm<-pcm2pfm(pcm)
rownames(pfm)<-c("A","C","G","T")
plotMotifLogo(pfm)
```
<span id="page-29-0"></span>

## Description

plot amino acid or DNA sequence logo in a given canvas

## Usage

```
plotMotifLogoA(pfm, font="Helvetica-Bold", fontface="bold", ic.scale=TRUE, draw=TRUE)
```
#### Arguments

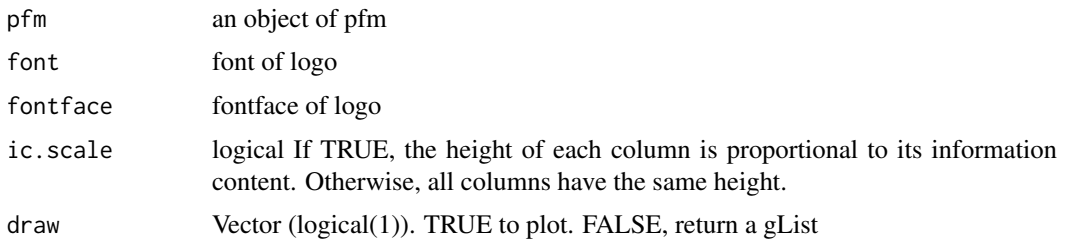

## Value

none

#### Examples

```
pcm<-matrix(runif(40,0,100),nrow=4,ncol=10)
pfm<-pcm2pfm(pcm)
rownames(pfm)<-c("A","C","G","T")
motif <- new("pfm", mat=pfm, name="bin_SOLEXA")
plotMotifLogoA(motif)
```
<span id="page-29-1"></span>plotMotifLogoStack *plot sequence logos stack*

## Description

plot sequence logos stack

#### Usage

```
plotMotifLogoStack(pfms, ...)
```
## Arguments

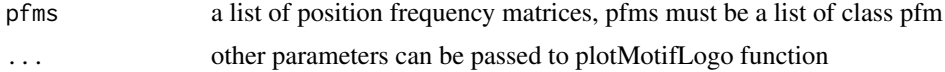

## <span id="page-30-0"></span>Value

none

## Examples

```
pcm1<-matrix(c(0,50,0,50,
        100,0,0,0,
        0,100,0,0,
        0,0,100,0,
        0,0,0,100,
        50,50,0,0,
        0,0,50,50), nrow=4)
pcm2<-matrix(c(50,50,0,0,
        0,100,0,0,
        0,50,50,0,
        0,0,0,100,
        50,50,0,0,
        0,0,50,50), nrow=4)
rownames(pcm1)<-c("A","C","G","T")
rownames(pcm2)<-c("A","C","G","T")
pfms<-list(p1=new("pfm",mat=pcm2pfm(pcm1),name="m1"),
       p2=new("pfm",mat=pcm2pfm(pcm2),name="m2"))
pfms<-DNAmotifAlignment(pfms)
plotMotifLogoStack(pfms)
```

```
plotMotifLogoStackWithTree
```
*plot sequence logos stack with hierarchical cluster tree*

## Description

plot sequence logos stack with hierarchical cluster tree

## Usage

```
plotMotifLogoStackWithTree(pfms, hc, treewidth=1/8, trueDist=FALSE, ...)
```
## Arguments

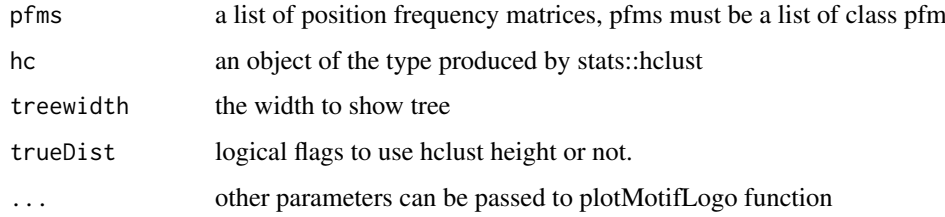

## Value

none

## Examples

```
#####Input#####
pcms<-readPCM(file.path(find.package("motifStack"), "extdata"),"pcm$")
motifs<-lapply(pcms,pcm2pfm)
#####Clustering#####
jaspar.scores <- MotIV::readDBScores(file.path(find.package("MotIV"),
                               "extdata", "jaspar2010_PCC_SWU.scores"))
d <- MotIV::motifDistances(lapply(motifs, pfm2pwm))
hc <- MotIV::motifHclust(d, method="average")
##reorder the motifs for plotMotifLogoStack
motifs<-motifs[hc$order]
##do alignment
motifs<-DNAmotifAlignment(motifs)
##plot stacks
plotMotifLogoStack(motifs, ncex=1.0)
plotMotifLogoStackWithTree(motifs, hc=hc)
```
plotMotifOverMotif *plot motif over another motif*

## Description

plot motif over another motif to emphesize the difference.

## Usage

```
plotMotifOverMotif(motif, backgroundMotif, bgNoise=NA,
                font="Helvetica-Bold", textgp=gpar())
```
## Arguments

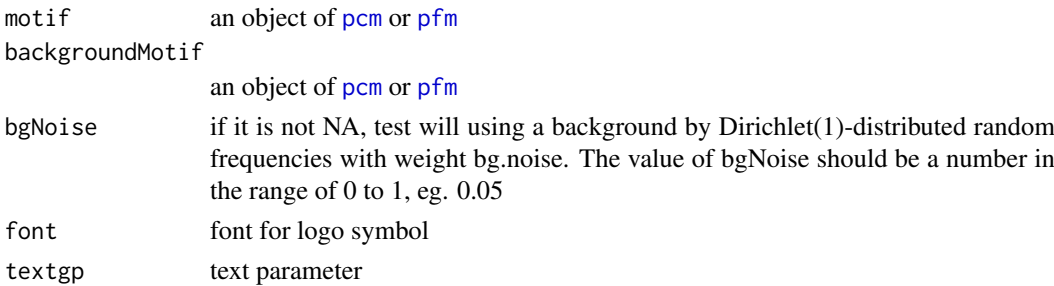

## Value

none

```
pcms <- readPCM(file.path(find.package("motifStack"), "extdata"),"pcm$")
len <- sapply(pcms, function(.ele) ncol(.ele$mat))
pcms <- pcms[len==7]
plotMotifOverMotif(pcms[[1]], pcms[[2]], bgNoise=0.05)
```
<span id="page-31-0"></span>

<span id="page-32-1"></span><span id="page-32-0"></span>plotMotifStackWithPhylog

*plot sequence logo stacks with a ape4-style phylogenic tree*

## Description

plot sequence logo stacks with a ape4-style phylogenic tree

## Usage

```
plotMotifStackWithPhylog(phylog, pfms=NULL,
                         f.phylog = 0.3, f.logo = NULL, cleaves =1, cnodes =0,
                         labels.leaves = names(phylog$leaves), clabel.leaves=1,
                         labels.nodes = names(phylog$nodes), clabel.nodes = 0,
                         font="Helvetica-Bold", ic.scale=TRUE)
```
## Arguments

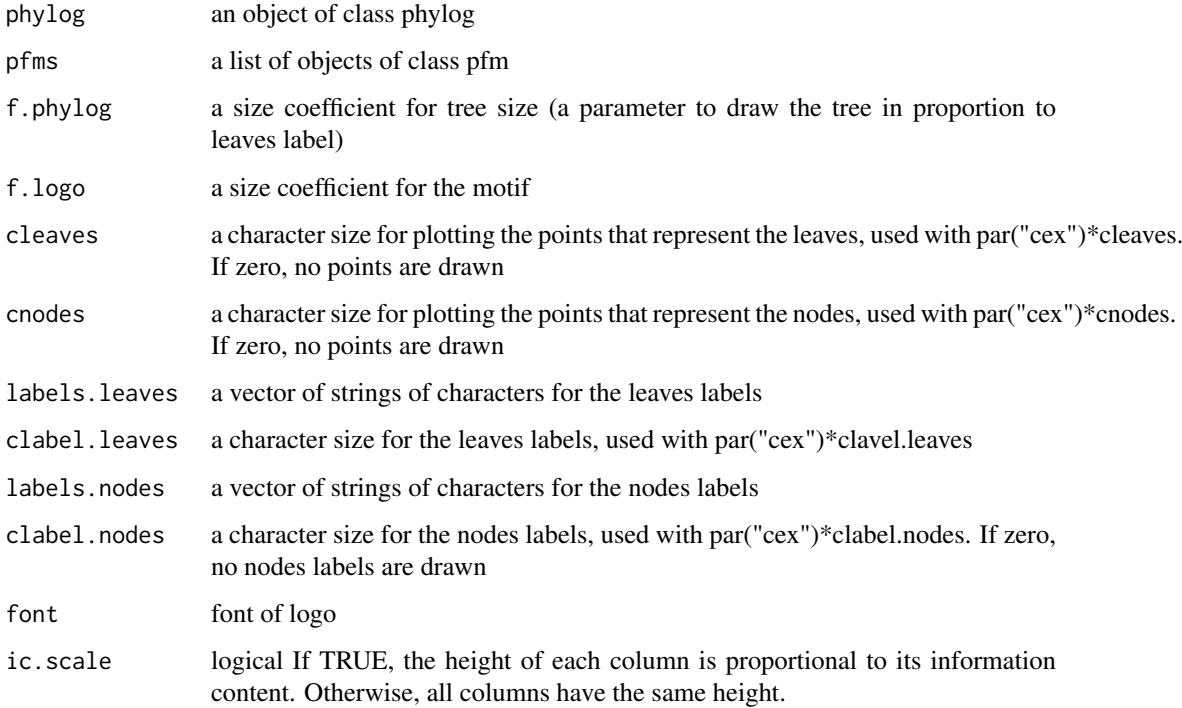

#### Value

none

## See Also

[plot.phylog](#page-0-0)

#### Examples

```
if(interactive()){
 library("MotifDb")
 matrix.fly <- query(MotifDb, "Dmelanogaster")
 motifs <- as.list(matrix.fly)
 motifs <- motifs[grepl("Dmelanogaster-FlyFactorSurvey-", names(motifs), fixed=TRUE)]
 names(motifs) <- gsub("Dmelanogaster_FlyFactorSurvey_", "",
              gsub("_FBgn[0-9]+$", "",
                gsub("[^a-zA-Z0-9]","_",
                   gsub("(_[0-9]+)+$", "", names(motifs)))))
 motifs <- motifs[unique(names(motifs))]
 pfms <- sample(motifs, 50)
 jaspar.scores <- MotIV::readDBScores(file.path(find.package("MotIV"),
                                  "extdata", "jaspar2010_PCC_SWU.scores"))
 d <- MotIV::motifDistances(lapply(pfms, pfm2pwm))
 hc <- MotIV::motifHclust(d, method="average")
 phylog <- hclust2phylog(hc)
 leaves <- names(phylog$leaves)
 pfms <- pfms[leaves]
 pfms <- lapply(names(pfms), function(.ele, pfms){new("pfm",mat=pfms[[.ele]],
                                                   name=.ele)},pfms)
 pfms <- DNAmotifAlignment(pfms, minimalConsensus=3)
 plotMotifStackWithPhylog(phylog, pfms, f.phylog=0.3,
                           cleaves = 0.5, clabel.leaves = 0.7)
}
```

```
plotMotifStackWithRadialPhylog
```
*plot sequence logo stacks with a radial phylogenic tree*

#### Description

plot sequence logo stacks with a radial phylogenic tree

#### Usage

```
plotMotifStackWithRadialPhylog(phylog, pfms=NULL,
       circle=0.75, circle.motif=NA, cleaves=1, cnodes=0,
       labels.leaves=names(phylog$leaves), clabel.leaves=1,
       labels.nodes=names(phylog$nodes), clabel.nodes=0,
       draw.box=FALSE,
       col.leaves=rep("black", length(labels.leaves)),
       col.leaves.bg=NULL, col.leaves.bg.alpha=1,
       col.bg=NULL, col.bg.alpha=1,
       col.inner.label.circle=NULL, inner.label.circle.width="default",
       col.outer.label.circle=NULL, outer.label.circle.width="default",
       clockwise =FALSE, init.angle=if(clockwise) 90 else 0,
       angle=360, pfmNameSpliter=";", rcpostfix = "(RC)",
       motifScale=c("linear","logarithmic"), ic.scale=TRUE,
       plotIndex=FALSE, IndexCol="black", IndexCex=.8,
       groupDistance=NA, groupDistanceLineCol="red",
       plotAxis=FALSE, font="Helvetica-Bold")
```
<span id="page-33-0"></span>

## Arguments

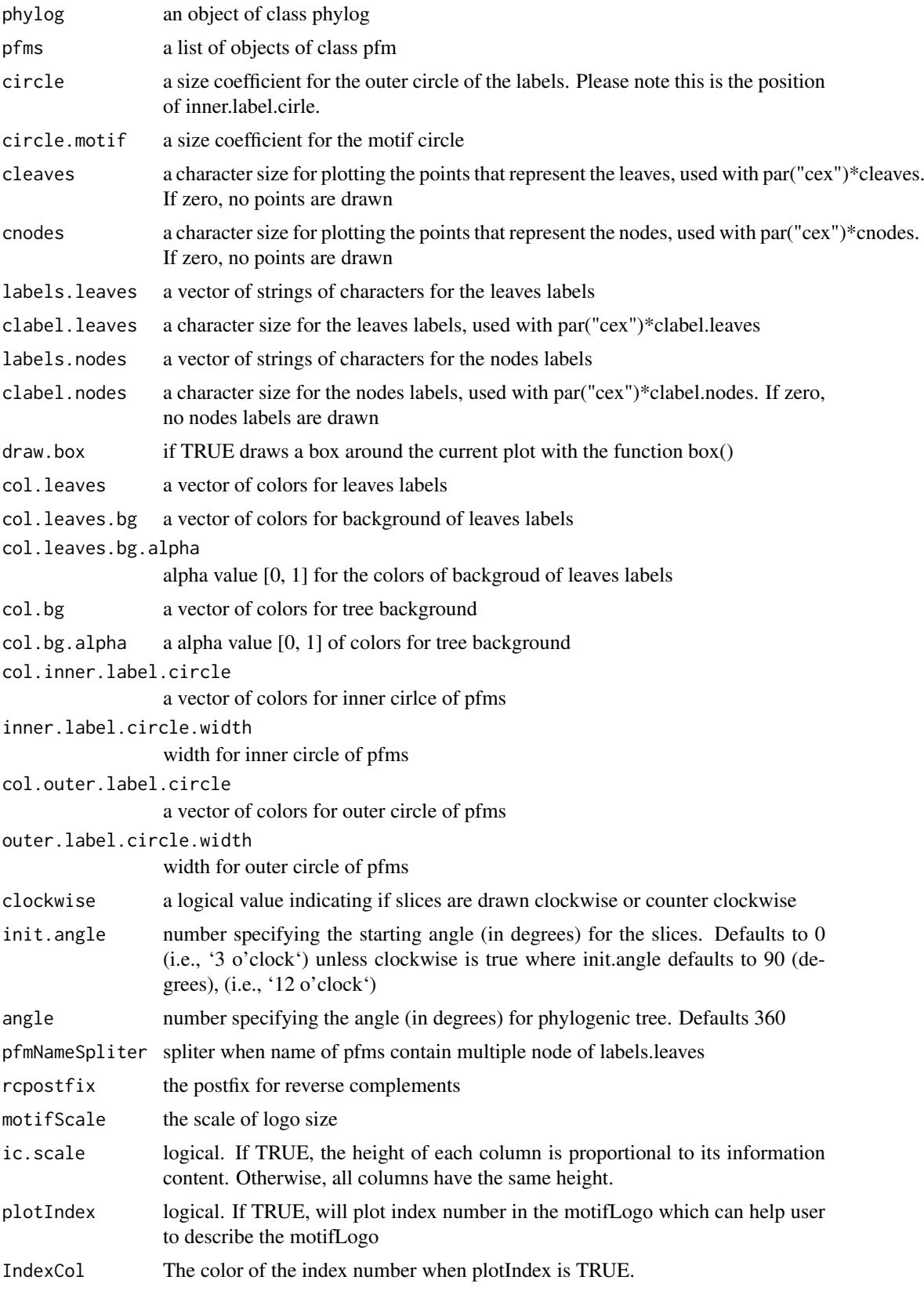

<span id="page-35-0"></span>36 plotXaxis

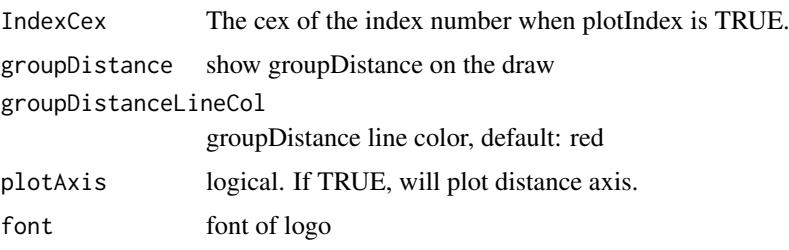

## Value

none

## See Also

[plot.phylog](#page-0-0)

#### Examples

```
if(interactive()){
 library("MotifDb")
 matrix.fly <- query(MotifDb, "Dmelanogaster")
 motifs <- as.list(matrix.fly)
 motifs <- motifs[grepl("Dmelanogaster-FlyFactorSurvey-", names(motifs), fixed=TRUE)]
 names(motifs) <- gsub("Dmelanogaster_FlyFactorSurvey_", "",
              gsub("_FBgn[0-9]+$", "",
                gsub("[^a-zA-Z0-9]","_",
                   gsub("(_[0-9]+)+$", "", names(motifs)))))
 motifs <- motifs[unique(names(motifs))]
 pfms <- sample(motifs, 50)
 jaspar.scores <- MotIV::readDBScores(file.path(find.package("MotIV"),
                                 "extdata", "jaspar2010_PCC_SWU.scores"))
 d <- MotIV::motifDistances(pfms)
 hc <- MotIV::motifHclust(d, method="average")
 phylog <- hclust2phylog(hc)
 leaves <- names(phylog$leaves)
 pfms <- pfms[leaves]
 pfms <- lapply(names(pfms), function(.ele, pfms){new("pfm",mat=pfms[[.ele]],
                                                   name=.ele)},pfms)
 pfms <- DNAmotifAlignment(pfms, minimalConsensus=3)
 library(RColorBrewer)
 color <- brewer.pal(12, "Set3")
 plotMotifStackWithRadialPhylog(phylog, pfms, circle=0.9,
                   cleaves = 0.5, clabel.leaves = 0.7,
                   col.bg=rep(color, each=5), col.leaves=rep(color, each=5))
}
```
plotXaxis *plot x-axis*

#### Description

plot x-axis for the sequence logo

#### <span id="page-36-0"></span>plotYaxis 37

## Usage

plotXaxis(pfm, p=rep(0.25, 4))

## Arguments

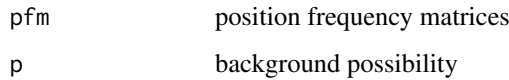

## Value

none

plotYaxis *plot y-axis*

## Description

plot y-axis for the sequence logo

## Usage

plotYaxis(ymax)

## Arguments

ymax max value of y axix

#### Value

none

<span id="page-36-1"></span>psam-class *Class* "psam"

#### Description

An object of class "psam" represents the position specific affinity matrix (PSAM) of a DNA/RNA/aminoacid sequence motif. The entry stores a matrix, which in row i, column j gives the affinity of observing nucleotide/or amino acid i in position j of the motif.

## Objects from the Class

Objects can be created by calls of the form new("psam", mat, name, alphabet, color).

#### <span id="page-37-0"></span>Slots

mat Object of class "matrix" The position specific affinity matrix

name code"character" The motif name

alphabet "character" The sequence alphabet. "DNA", "RNA", "AA" or "others".

color a "character" vector. The color setting for each symbol

tags a list to save metadata of motif.

markers a list of marker object.

## Methods

addBlank signature( $x="psam"$ ,  $n="numeric"$ ,  $b="logical"$ ) add space into the position specific affinity matrix for alignment. b is a bool value, if TRUE, add space to the 3' end, else add space to the 5' end. n indicates how many spaces should be added.

coerce signature(from = "psam", to = "matrix"): convert object psam to matrix

**matrixReverseComplement** signature( $x = "psam")$  get the reverse complement of position specific affinity matrix.

**plot** signature( $x =$ "psam") Plots the affinity logo of the position specific affinity matrix.

## Examples

```
motif <- importMatrix(file.path(find.package("motifStack"), "extdata", "PSAM.mxr"),
         format="psam")[[1]]
plot(motif)
```
psam-methods *"psam" methods*

## Description

methods for psam objects.

## Usage

```
## S4 method for signature 'psam,numeric,logical'
addBlank(x,n,b)
## S4 method for signature 'psam'
matrixReverseComplement(x)
## S4 method for signature 'psam,ANY'
plot(x,y="missing",...)
## S4 method for signature 'psam'
as.data.frame(x, row.names = NULL, optional = FALSE,...)
## S4 method for signature 'psam'
format(x, \ldots)
```
#### <span id="page-38-0"></span>readPCM 39

#### Arguments

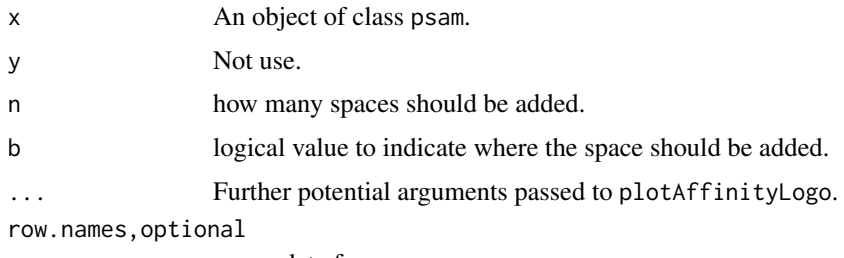

see as.data.frame

## Methods

- addBlank signature( $x="psam"$ ,  $n="numeric"$ ,  $b="logical"$ ) add space into the position specific affinity matrix for alignment. b is a bool value, if TRUE, add space to the 3' end, else add space to the 5' end. n indicates how many spaces should be added.
- matrixReverseComplement signature( $x = "psam")$  get the reverse complement of position specific affinity matrix.
- **plot** signature( $x = "psam")$  Plots the affinity logo of the position specific affinity matrix.

\$, \$<- Get or set the slot of [psam-class](#page-36-1)

as.data.frame convert [psam-class](#page-36-1) to a data.frame

format return the name\_pfm of [psam-class](#page-36-1)

## Examples

```
motif <- importMatrix(file.path(find.package("motifStack"), "extdata", "PSAM.mxr"),
                     format="psam")[[1]]
matrixReverseComplement(motif)
addBlank(motif, 1, FALSE)
addBlank(motif, 3, TRUE)
as(motif,"matrix")
as.data.frame(motif)
format(motif)
```
readPCM *read pcm from a path*

## Description

read position count matrix from a path

## Usage

readPCM(path=".", pattern=NULL)

#### Arguments

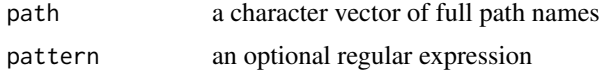

## Value

A list of [pcm](#page-22-1) objects

#### Examples

```
pcms<-readPCM(file.path(find.package("motifStack"), "extdata"),"pcm$")
```
reorderUPGMAtree *re-order UPGMA tree*

#### Description

re-order the UPGMA tree by adjacent motif distance

## Usage

```
reorderUPGMAtree(phylog, motifs, rcpostfix = "(RC)")
```
## Arguments

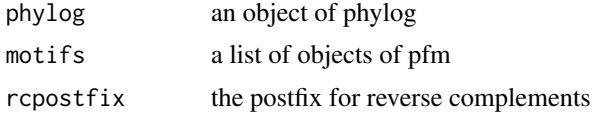

## Value

an object of phylog

#### Author(s)

Jianhong Ou

```
if(interactive()){
 library("MotifDb")
 matrix.fly <- query(MotifDb, "Dmelanogaster")
 motifs <- as.list(matrix.fly)
 motifs <- motifs[grepl("Dmelanogaster-FlyFactorSurvey-", names(motifs), fixed=TRUE)]
 names(motifs) <- gsub("Dmelanogaster_FlyFactorSurvey_", "",
             gsub("_FBgn[0-9]+$", "",
                gsub("[^a-zA-Z0-9]","_",
                   gsub("(_[0-9]+)+$", "", names(motifs)))))
 motifs <- motifs[unique(names(motifs))]
 pfms <- sample(motifs, 50)
 jaspar.scores <- MotIV::readDBScores(file.path(find.package("MotIV"),
                                 "extdata", "jaspar2010_PCC_SWU.scores"))
 d <- MotIV::motifDistances(pfms)
 hc <- MotIV::motifHclust(d, method="average")
 phylog <- hclust2phylog(hc)
 reorderUPGMAtree(phylog, pfms)
}
```
<span id="page-39-0"></span>

# <span id="page-40-0"></span>Index

∗Topic classes marker-class, [10](#page-9-0) motifSig-class, [18](#page-17-0) motifSig-methods, [19](#page-18-0) ouNode-class, [21](#page-20-0) pcm-class, [22](#page-21-0) pcm-methods, [23](#page-22-0) pfm-class, [25](#page-24-0) pfm-methods, [26](#page-25-0) psam-class, [37](#page-36-0) psam-methods, [38](#page-37-0) ∗Topic datasets GeomMotif, [5](#page-4-0) ∗Topic misc getRankedUniqueMotifs, [8](#page-7-0) highlightCol, [9](#page-8-0) importMatrix, [9](#page-8-0) mergeMotifs, [11](#page-10-0) motifCircos, [11](#page-10-0) motifPiles, [16](#page-15-0) pfm2pwm, [27](#page-26-0) reorderUPGMAtree, [40](#page-39-0) ∗Topic package motifStack-package, [2](#page-1-0) ∗Topic plot browseMotifs, [3](#page-2-0) \$,marker-method *(*marker-class*)*, [10](#page-9-0) \$,motifSig-method *(*motifSig-methods*)*, [19](#page-18-0) \$,ouNode-method *(*ouNode-class*)*, [21](#page-20-0) \$,pcm-method *(*pcm-methods*)*, [23](#page-22-0) \$,pfm-method *(*pfm-methods*)*, [26](#page-25-0) \$,psam-method *(*psam-methods*)*, [38](#page-37-0) \$<-,marker-method *(*marker-class*)*, [10](#page-9-0) \$<-,motifSig-method *(*motifSig-methods*)*, [19](#page-18-0) \$<-,ouNode-method *(*ouNode-class*)*, [21](#page-20-0) \$<-,pcm-method *(*pcm-methods*)*, [23](#page-22-0) \$<-,pfm-method *(*pfm-methods*)*, [26](#page-25-0) \$<-,psam-method *(*psam-methods*)*, [38](#page-37-0) addBlank *(*pfm-methods*)*, [26](#page-25-0) addBlank,pcm,numeric,logical-method *(*pcm-methods*)*, [23](#page-22-0)

addBlank,pfm,numeric,logical-method *(*pfm-methods*)*, [26](#page-25-0) addBlank,psam,numeric,logical-method *(*psam-methods*)*, [38](#page-37-0) as.data.frame,pcm-method *(*pcm-methods*)*,  $23$ as.data.frame,pfm-method *(*pfm-methods*)*, [26](#page-25-0) as.data.frame,psam-method *(*psam-methods*)*, [38](#page-37-0) browseMotifs, [3](#page-2-0) browseMotifs-shiny, [4](#page-3-0) browseMotifsOutput *(*browseMotifs-shiny*)*, [4](#page-3-0) colors, *[9](#page-8-0)* colorset, [4](#page-3-0) DNAmotifAlignment, [5](#page-4-0) format,pcm-method *(*pcm-methods*)*, [23](#page-22-0) format,pfm-method *(*pfm-methods*)*, [26](#page-25-0) format,psam-method *(*psam-methods*)*, [38](#page-37-0) frequence *(*motifSig-methods*)*, [19](#page-18-0) frequence,motifSig-method *(*motifSig-methods*)*, [19](#page-18-0) geom\_motif, [6](#page-5-0) GeomMotif, [5](#page-4-0) getIC *(*pfm-methods*)*, [26](#page-25-0) getIC,matrix,matrix-method *(*pfm-methods*)*, [26](#page-25-0) getIC,matrix,numeric-method *(*pfm-methods*)*, [26](#page-25-0) getIC,pcm,ANY-method *(*pcm-methods*)*, [23](#page-22-0) getIC,pfm,ANY-method *(*pfm-methods*)*, [26](#page-25-0) getRankedUniqueMotifs, [8](#page-7-0) GraphvizLayouts, *[3](#page-2-0)* highlightCol, [9](#page-8-0) importMatrix, [9](#page-8-0) marker, *[10](#page-9-0)*

marker *(*marker-class*)*, [10](#page-9-0) marker-class, [10](#page-9-0) matrixReverseComplement *(*pfm-methods*)*, [26](#page-25-0) matrixReverseComplement,pcm-method *(*pcm-methods*)*, [23](#page-22-0) matrixReverseComplement,pfm-method *(*pfm-methods*)*, [26](#page-25-0) matrixReverseComplement,psam-method *(*psam-methods*)*, [38](#page-37-0) mergeMotifs, [11](#page-10-0) motifCircos, [11,](#page-10-0) *[18](#page-17-0)* motifCloud, [14](#page-13-0) motifGrob, [15](#page-14-0) motifPiles, [16](#page-15-0) motifSig, *[14](#page-13-0)*, *[19,](#page-18-0) [20](#page-19-0)* motifSig *(*motifSig-methods*)*, [19](#page-18-0) motifSig-class, [18](#page-17-0) motifSig-methods, [19](#page-18-0) motifSignature, *[18](#page-17-0)*, [20](#page-19-0) motifStack, [21](#page-20-0) motifStack-package, [2](#page-1-0)

nodelist *(*motifSig-methods*)*, [19](#page-18-0) nodelist,motifSig-method *(*motifSig-methods*)*, [19](#page-18-0)

ouNode, *[19](#page-18-0)*, *[22](#page-21-0)* ouNode *(*ouNode-class*)*, [21](#page-20-0) ouNode-class, [21](#page-20-0)

palette, *[9](#page-8-0)* pcm, *[11](#page-10-0)*, *[27](#page-26-0)*, *[32](#page-31-0)*, *[40](#page-39-0)* pcm *(*pcm-methods*)*, [23](#page-22-0) pcm-class, *[9,](#page-8-0) [10](#page-9-0)*, [22](#page-21-0) pcm-methods, [23](#page-22-0) pcm2pfm *(*pcm-methods*)*, [23](#page-22-0) pcm2pfm,data.frame,ANY-method *(*pcm-methods*)*, [23](#page-22-0) pcm2pfm,data.frame,numeric-method *(*pcm-methods*)*, [23](#page-22-0) pcm2pfm,matrix,ANY-method *(*pcm-methods*)*, [23](#page-22-0) pcm2pfm,matrix,numeric-method *(*pcm-methods*)*, [23](#page-22-0) pcm2pfm,pcm,ANY-method *(*pcm-methods*)*, [23](#page-22-0) pfm, *[3](#page-2-0)*, *[11](#page-10-0)*, *[21](#page-20-0)*, *[27](#page-26-0)*, *[32](#page-31-0)* pfm *(*pfm-methods*)*, [26](#page-25-0) pfm-class, *[9,](#page-8-0) [10](#page-9-0)*, [25](#page-24-0) pfm-methods, [26](#page-25-0) pfm2pwm, [27](#page-26-0) plot,pcm,ANY-method *(*pcm-methods*)*, [23](#page-22-0) plot,pfm,ANY-method *(*pfm-methods*)*, [26](#page-25-0)

plot,psam,ANY-method *(*psam-methods*)*, [38](#page-37-0) plot.phylog, *[33](#page-32-0)*, *[36](#page-35-0)* plotAffinityLogo, [28](#page-27-0) plotMotifLogo, [29](#page-28-0) plotMotifLogoA, [30](#page-29-0) plotMotifLogoStack, *[21](#page-20-0)*, [30](#page-29-0) plotMotifLogoStackWithTree, *[21](#page-20-0)*, [31](#page-30-0) plotMotifOverMotif, [32](#page-31-0) plotMotifStackWithPhylog, *[21](#page-20-0)*, [33](#page-32-0) plotMotifStackWithRadialPhylog, *[13](#page-12-0)*, *[21](#page-20-0)*, [34](#page-33-0) plotXaxis, [36](#page-35-0) plotYaxis, [37](#page-36-0) psam *(*psam-methods*)*, [38](#page-37-0) psam-class, [37](#page-36-0) psam-methods, [38](#page-37-0) PWM, *[27](#page-26-0)*

readPCM, [39](#page-38-0) renderbrowseMotifs *(*browseMotifs-shiny*)*, [4](#page-3-0) reorderUPGMAtree, [40](#page-39-0) rgb, *[9](#page-8-0)*

```
sigColor (motifSig-methods), 19
sigColor,motifSig-method
        (motifSig-methods), 19
signatures (motifSig-methods), 19
signatures,motifSig-method
        (motifSig-methods), 19
```

```
trimMotif (pcm-methods), 23
trimMotif,pcm,numeric-method
        (pcm-methods), 23
trimMotif,pfm,numeric-method
        (pfm-methods), 26
```